益阳市生态环境局

### 益阳市生态环境局

## 关于对益阳市赫山区宏安石煤尾矿生态治理 项目的验收批复

赫山区人民政府:

你区向市人民政府(市石煤矿山整治验收领导小组办公室) 递交的《益阳市赫山区人民政府关于对益阳市赫山区宏安石煤 尾矿生态治理项目验收销号的请示》已收悉, 受市生态环境保 护委员会办公室的委托, 我局(市石煤矿山整治验收领导小组) 于 2019 年 10 月 30 日在益阳市组织召开了赫山区宏安石煤尾 矿生态治理项目的验收会,会议邀请了市政府督杳室、市自然 资源和规划局、市发改委、市林业局、赫山区人民政府及相关 部门、湖南众鑫工程咨询监理有限公司(工程监理单位)、湖 南知成环保服务有限公司(环境监理单位)、湖南宏润检测有 限公司益阳分公司(效果评估单位)、湖南乙竹环境科技有限 公司(设计、施工单位)等,聘请了三位省级专家。验收小组 和专家听取了赫山区人民政府及相关部门、湖南乙竹环境科技 有限公司、湖南众鑫工程咨询监理有限公司、湖南知成环保服 务有限公司、湖南宏润检测有限公司益阳分公司关于益阳市赫

山区宏安石煤尾矿的整治情况、现场监理和现场施工等方面的 汇报, 杳看了验收资料, 对现场进行了核查, 现将该石煤尾矿 的验收情况批复如下:

### 一、基本情况

益阳市赫山区泥江口镇宏安石煤尾矿矿区(又称为南坝 石煤矿矿区) 位于湖南省益阳市赫山区城南偏西直距约 31km (方位 203°) 处, 由于开采过程中堆弃在现场的煤矸石未进 行有效覆盖。目周边截洪沟不宗整。造成矿石随雨水的冲刷进 入河道、农田, 造成江河淤寒。根据场地调查的结果, 该项目 场内矿坑水(1号矿坑、2号矿坑)的主要污染因子为 pH、镉、 镍、锌, 均超过《污水综合排放标准》(GB8978-1996)中的限 值: 矿区总矿渣方量为 910589.4m3, 其中, 58695.1m3的废渣为 二类固废(重金属污染废渣),主要分布在矿区西北部尾矿堆区 南侧和1号矿坑西侧, 主要污染因子为 pH、镉镍、锌, 矿区西 北部尾矿堆区和东部尾矿山尾矿属于第Ⅰ类一般工业固体废 物。其环境污染问题被《长江经济带生态环境警示片》曝光后, 赫山区人民政府于2019年1月至10月对其进行了整治。目前, 已整治到位。

### 二、工程主要内容和治理效果

1. 工程主要内容: ①矿坑废水经处理后达到《污水综合排 放标准》一级标准要求后外排:2建设一般二类固废填埋场. 设计库容 7.9 万 m<sup>3</sup>, 实际填埋二类固废 7.35 万 m<sup>3</sup>, 一般一类 固废填埋场, 填埋一般一类固废 85.9 万 m3, 填埋完成后进行

 $\overline{2}$ 

覆膜覆土封场并恢复植被: 3矿坑底泥经清理压滤脱水后进入 填埋场安全填埋: 4建设截排洪系统。

2. 治理效果: 工程实施过程中, 废水、废气、废渣及噪声 二次污染防治措施有效: 工程实施后实现了矿区内废渣的有效 治理,有效防止矿坑废水的产生,消除了煤矸石所造成的水土 流失,降低了村民饮用水及灌溉水的污染风险、改善了周边生 态环境, 居民生命安全得到了有效保障: 该区域土壤、雨水排 口、污水处理站废水排口、地表水和地下水监测均达标, 有效 控制了该地块对周边环境的污染影响,综合效益明显。

#### 三、验收结论

该治理工程验收资料齐全,程序合规、效果评估报告编制 较完整,符合相关技术规范要求,外排污染物达标排放,挂网 喷浆落实到位,覆土复绿效果良好,符合益阳市生态环境保护 委员会办公室印发的《益阳市石煤矿山整治验收管理办法》(益 生环委办〔2019〕76号)的规定, 同意益阳市赫山区宏安石煤 尾矿生态治理项目通过验收。

### 四、要求

1. 制定废水处理站的运行管理及监管制度, 确保废水处理 站的长效运行。

2. 完善植被恢复, 防止水土流失; 按照技术规范要求设置 监测井。

3. 加强项目的后续管理, 确保各项污染整治设施正常运行。

 $\mathbf{3}$ 

附件: 益阳市赫山区宏安石煤尾矿生态治理项目环境保护

验收专家评审意见

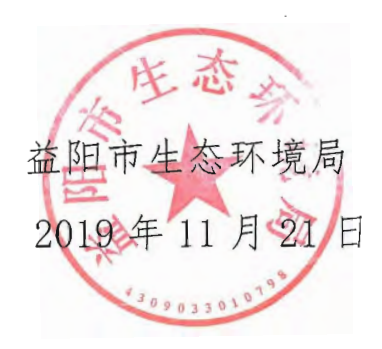

## 益阳市赫山区宏安石煤尾矿生态治理项目

### 环境保护验收专家评审意见

2019年10月30日,益阳市生态环境局在益阳市主持召开了 "益阳市赫山区宏安石煤尾矿生态治理项目环境保护专项验收会", 参加会议的有益阳市市委督查室、益阳市政府督查室、益阳市财政 局、益阳市自然资源和规划局、益阳市发改委、益阳市林业局、赫 山区政府、赫山区财政局、赫山区发改局、益阳市生态环境局赫山 分局、赫山区城投公司、泥江口镇政府、赫山区质监站等单位代表。 会议邀请了3位专家组成专家组(名单附后),专家组和与会代表实 地查看了项目工程现场,听取了 EPC 总承包单位湖南乙竹环境科技 有限公司、工程监理单位湖南众鑫工程咨询监理有限公司、环境监 理单位湖南知成环保服务有限公司、效果评估报告编制单位湖南宏 润检测有限公司益阳分公司等有关单位情况汇报, 查阅了档案材料, 经充分讨论,形成如下评审意见:

一、项目主要内容

益阳市生态环境局以《益阳市益阳市赫山区宏安石煤尾矿生态 治理项目实施方案的审查意见》对项目进行了批复,批复主要内容 有: 1、矿坑废水应急处理达标排放; 2、矿坑底泥清挖后安全填埋; 3、矿洞封堵; 4、2#矿坑修建 1座一般一类固废填埋场, 1#矿坑修 建一般二类固废填埋场;5、对废渣回填后填埋场进行封场恢复植被, 对边坡进行挂网喷播; 6、建设雨水截排洪系统。

项目基本按照原批复要求完成了工程建设: 1、矿坑废水经处理 后达到《污水综合排放标准》一级标准要求后外排; 2、建设一般二 类固废填埋场, 设计库容 7.9万m3, 实际填埋二类固废 7.35 万m3,

一般一类固废填埋场, 填埋一般一类固废 85.9 万 m3, 填埋完成后进 行覆膜覆土封场并恢复植被; 3、矿坑底泥经清理压滤脱水后进入填 埋场安全填埋; 4、建设截排洪系统。

二、验收总体意见

根据效果评估报告、环境监理报告及现场检查,工程监理和环 境监理单位认为此工程为"合格工程"。项目验收材料较齐全,项目 现场整体整治效果较好,项目的实施对消除区域环境安全隐患,改 善周边环境质量成效明显,与会代表与专家认为项目基本满足环境 保护验收要求,有部分资料还需进一步补充完善。

三、修改完善建议

1、针对项目原方案、初步设计及批复情况、实际建设情况等, 列表对比工程量完成情况。

2、严格按照原方案、相关批复核实完善过程资料及效果,尤其 是填埋场建设、废渣回填、矿坑水处理、矿洞封堵等工程实际完成 内容及治理效果。

3、项目场地旁部分区域植被恢复效果不佳, 部分边坡雨水冲刷 区域需完善植被恢复, 防止水土流失。

4、补充渗滤液水质监测、后续处置方式及去向; 按照技术规范 补充设置监测井。

5、完善工程实施前后环境质量改善效果评估。

6、明确项目后续维护管理责任单位,设立永久性警示标志标牌, 制定后期长期监测计划。

专家组: 陈灿 (组长)、汤宏、陈亮 (执笔)

2019年10月30日

代和 汤云 陈春

# 益阳市生态环境局

## 益阳市生态环境局 关于对益阳市赫山区石笋石煤矿开采区历史遗 留污染治理项目的验收批复

赫山区人民政府:

赫山区生态环境保护委员会办公室向市石煤矿山整治验收领导 小组办公室递交的《关于请求验收赫山区石笋石煤矿开采区历史 遗留污染治理工程的请示》已收悉,我局(市石煤矿山整治验收领 导小组)于2020年8月25日在益阳市组织召开了益阳市赫山区石 笋石煤矿开采区历史遗留污染治理项目的验收会,会议邀请了益 阳市委督查室、益阳市政府督查室、益阳市发改委、益阳市财政 局、益阳市自然资源和规划局、益阳市林业局、赫山区人民政府 及相关部门、施工单位湖南乙竹环境科技有限公司、工程监理单 位中通服项目管理咨询有限公司、环境监理单位湖南有色金属研 究院、效果评估报告编制单位湖南宏润检测有限公司等单位的领 导和代表, 聘请了三位省级专家组成评审组。验收小组和专家听

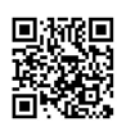

取了赫山区人民政府及相关部门、施工单位、监理单位、效果评 估单位关于益阳市赫山区石笋石煤矿开采区历史遗留污染治理项 目的整治情况, 查看了验收资料, 对现场进行了核查, 现将益阳 市赫山区石笋石煤矿开采区历史遗留污染治理工程的验收情况批 复如下:

一、基本情况

益阳市赫山区石笋石煤矿开采区位于益阳市赫山区龙光桥街 道石笋村,该矿采用台阶式露天开采,该矿属历史性老矿,停产 后由于矿区周边截洪沟等设置不完善,在采空区形成一个大型酸 性废水湖,含重金属的酸性废水严重污染了周边环境,同时,对 下游的志溪河造成污染。该矿区的主要污染物为矿坑酸性废水、 矿区周边废渣和矿坑底泥。本项目的实施对减轻重金属污染,改 善区域生态环境, 保障地表水和地下水水质安全具有重要意义。

二、项目主要内容和治理效果

1、项目主要内容

本工程于2019年3月开工,2020年7月完工。本项目的主要 建设内容有: (1) 新建废水处理设施, 对矿坑废水处理达标后排 放至下游志溪河, 治理矿坑废水量约 104.1 万 m3: (2) 对矿坑底 泥进行清挖干化, 矿坑底泥的总工程量约 45879.3 m3 (湿方); (3) 对矿坑周边的35.91万m3的 I 类废渣和30.09万m3的 II 类废渣(仅 pH 超标) 进行清挖至本项目采空区矿坑; 将泰天石煤矿遗留的

 $-2-$ 

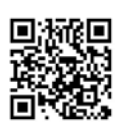

22.09 万 m3 的 I 类废渣转运至本项目采空区矿坑; (4) 在采空区 矿坑东侧新建II类3万m3的工业固废填埋场用于填埋干化后的底 泥。配套建设相应的地下水及渗滤液导排系统、渗滤液防渗系统。 (5)填埋完工后进行封场复绿,边坡客土喷播,面积13.85万m2。

2、治理效果

项目现场整体整治效果好, 项目的实施对消除区域环境安全 隐患,改善项目区周边环境质量效果明显。

三、验收结论

该治理工程验收资料较齐全,程序合规、效果评估报告编制 完整, 符合相关技术规范要求, 矿坑废水处理达标后外排, 底泥 和废渣处置到位, 覆土复绿效果良好, 基本符合益阳市生态环境 保护员会办公室印发的《益阳市石煤矿山整治验收管理办法》(益 生环委办(2019)76号)的规定,同意益阳市赫山区石笋石煤矿开采 区历史遗留污染治理项目通过验收。

四、要求

1、进一步加强项目维护管理,明确维护管理责任单位,建立 健全相关的管理制度,保障治理效果长期稳定。

2、完善项目监控制度, 定期对项目渗水、周边地表水、边坡 稳定情况等开展监测,密切监控水质变化情况,并根据其变化情 况采取相应的管控或治理措施,确保项目区域生态环境质量稳定 和持续向好。

 $-3-$ 

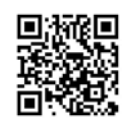

3、尽快完成项目的财务决算和审计,以及项目管理的扫尾等 工作。

附件:益阳市赫山区石笋石煤矿开采区历史遗留污染治理项目 效果评估审查意见

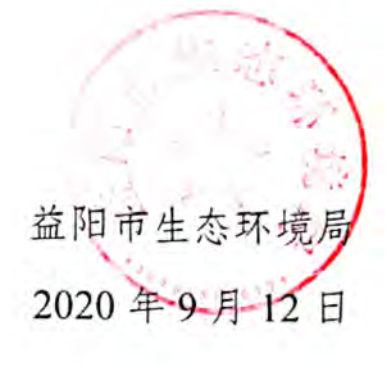

 $\frac{1}{2}$ 

Ĩ

ţ

 $\frac{1}{2}$ 

ŧ

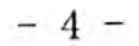

å

l

š

Į

 $\frac{1}{l}$ 

š

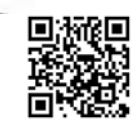

益阳市赫山区石笋石煤矿开采区历史遗留污染治理项目效 果评估审查意见

2020年8月25日, 益阳市生态环境局在益阳市组织召开"益阳市赫山区 石笋石煤矿开采区历史遗留污染治理项目效果评估"审查会,参加会议的有益 阳市委督查室、益阳市政府督查室、益阳市自然资源和规划局、益阳市发改委、

益阳市财政局、益阳市林业局、赫山区政府、益阳市赫山区城镇建设投资开发 (集团)有限责任公司、益阳市生态环境局赫山分局、赫山区龙光桥街道等单 位代表。会议邀请了3位专家组成专家组(名单附后),与会专家和代表实地 查看了项目工程现场, 听取了施工单位湖南乙竹环境科技有限公司、环境监理 单位湖南有色金属研究院、效果评估报告编制单位湖南宏润检测有限公司等有 关情况汇报, 查阅了档案材料, 经充分讨论, 形成如下咨询意见:

项目主要内容

本工程于 2019年3月开工, 2020年7月完工。本项目的主要建设内容有: (1) 新建废水处理设施, 对矿坑废水处理达标后排放至下游志溪河, 治理矿 坑废水量约 104.1 万 m3; (2) 对矿坑底泥进行清挖干化, 矿坑底泥的总工程 量约 45879.3 m<sup>3</sup> (湿方); (3) 对矿坑周边的 35.91 万 m<sup>3</sup>的 I 类废渣和 30.09 万 m3 的 II 类废渣(仅 pH 超标)进行清挖至本项目采空区矿坑;将泰天石煤 矿遗留的 22.09 万 m3 I 类废渣转运至本项目采空区矿坑; (4) 在采空区矿坑 东侧新建II类3万m3的工业固废填埋场用于填埋干化后的底泥。配套建设相 应的地下水及渗滤液导排系统、渗滤液防渗系统。(5)填埋工程完工后进行封 场复绿, 边坡客土喷播, 面积 13.85 万 m2。

二、 总体意见

效果评估报告、环境监理报告认为此工程为"合格"工程。

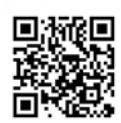

根据现场查看及会议评审,项目验收材料基本齐全,项目现场整治效果 较好, 实现了原定治理目标, 项目实施对消除区域环境安全隐患, 改善项目区 周边环境质量效果明显,与会代表与专家认为项目满足项目验收要求。

三、 建议

1、补充工程平面布置图,补充隐蔽工程、单项工程验收资料。补充、完 善项目验收全套资料,尽快完成财务决算、工程审计等。

2、完善治理前后场地内和场地周边环境质量变化情况及评估分析。

3、设立永久性警示标志标牌,加强后期的监测、管理与维护。明确维护 管理责任、渗滤液后期处理的责任主体及运维资金保障。

专家组: 汤宏(组长)、程育芝、帅红( 二0二0年八月二十五日

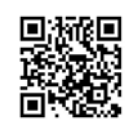

## 益阳市赫山区人民政府

益赫政函 [2019] 6号

### 益阳市赫山区人民政府 关于益阳市赫山区青山坳石煤开采区污染 上壤治理工程竣工验收的批复

市环境保护局赫山分局:

你局《关于对益阳市赫山区青山坳石煤开采区污染土壤治理 工程竣工验收的请示》收悉,根据工程实施情况和上级要求,现 对益阳市赫山区青山坳石煤开采区污染土壤治理工程提出如下 验收意见:

一、益阳市赫山区青山坳石煤开采区污染土填治理工程已接 照实施方案完成全部工作任务, 具体内容如下:

(一)矿区废水治理工程:建设一个75立方米/小时的污水 处理组合池, 配套污水处理设施, 对矿区内 1#、2#、3#废水坑淤 积的约7.5万立方米酸性废水进行中和-螯合-混凝处理,达标排放。

(二)矿区废渣平整: 将场内约10.8万立方米废渣清控转 运至污水处理后的1#、2#、3#废水坑填埋、分层辅酒氢氧化钙; 对场内约11万立方米稳定造层部分原位治理整平, 废渣清挖后 对矿区进行剂坡子整: 硫拆矿区内遗留原生产用混凝土结构厂房 炮机, 废渣外运回填区, 拆除通留设备, 恢复原址生态。

(三) 截排水工程: 废渣平整后沿场地四周修建 3300 米环 场截洪沟及坡面排水沟。

(四)封场工程: 平整渣堆集中回填区域(原1#、2#、3# 废水坑)矿渣,分层压实,对渣堆进行初步防渗;矿渣回填区域 依次铺设 600 克/平方米土工布、1.0毫米厚 HDPE 防渗膜、300 克/平方米土工布, 对渣堆集中区域进行防渗处理; 对整个治理 区域回填30厘米厚外运种植土, 通过撤播草籽、边坡栽植藤蔓 植物等对场地进行生态恢复。

二、根据现场检查及相关验收资料, 益阳市赫山区青山坳石 煤开采区污染土壤治理工程落实了环境影响评价、工程监理、环 境监理、效果评估等工作,工程范围内废永废渣已按要求进行了 处理和填埋,工程验收资料基本齐全,内容符合技术方案批复的 要求, 效果评估报告监测数据表明该区域环境风险隐患得以满除, 区域土壤环境质量达标, 现已完成财政结算。鉴于此, 同意通过 该工程竣工验收。

三,请你局会同相关部门加强对原益阳市赫山区青山坳石煤 开采区修复场地的风险管控和日常管理, 划定管控区域, 设立永 久性标识标牌,明确修复地块边界及地块开发利用注意事项。

此复。

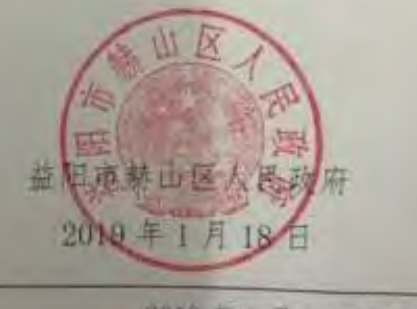

益阳市赫山区人民政府办公室

2019年1月18日印号

## 益阳市生态环境局

### 益阳市生态环境局 关于对益阳市赫山区泥江口镇九二五厂石 煤开采区污染土壤治理工程的 验收批复

赫山区人民政府:

你区向市人民政府(市石矿山整治验收领导小组办公室) 递交的《益阳市赫山区人民政府关于对赫山区泥江口镇九二 五厂石煤开采区污染土壤治理工程验收销号的请示》已收 悉,受市生态环境保护委员会办公室的委托,我局(市石煤 矿山整治验收领导小组)于2019年10月30日在益阳市组织 召开了益阳市赫山区泥江口镇九二五厂石煤开采区污染+ 壤治理工程项目的验收会,会议邀请了市政府督查室、市自 然资源和规划局、市发改委、市林业局、市财政局、赫山区 人民政府及相关部门、湖南省湘咨工程项目管理有限公司 (工程监理单位、环境监理单位)、湖南宏润监测有限公司(效 果评估单位)、中湘环保股份有限公司(设计单位)、湖南省 园林建设有限公司(施工单位)等单位的领导和代表, 聘请了

 $-1 -$ 

三位省级专家组成评审组。验收小组和专家听取了赫山区人 民政府及相关部门、中湘环保股份有限公司、湖南省园林建 设有限公司、湖南省湘咨工程项目管理有限公司、湖南宏润 监测有限公司关于赫山区泥江口镇九二五厂石煤开采区污 染土壤治理工程项目的整治情况、现场监理和现场施工等方 面的汇报, 查看了验收资料, 对现场进行了核查, 现将赫山 区泥江口镇九二五厂石煤开采区的验收情况批复如下:

一、基本情况

九二五厂石煤开采区位于赫山区泥江口镇,中心经纬度 为 112° 19' 20.97" 东, 28° 24' 20.53" 北。九二五厂石 煤开采区于1976年开始开采,开采时间约35年。石煤废渣 在雨水淋溶下产生酸性废水和重金属离子流入下游水体和 农田, 导致下游农田减产, 地表水和地下水污染严重。根据 场地环境调查报告, 场地内污染物主要为镉、铜、砷, 场内 遗留第Ⅱ类一般工业固体废物石煤废渣 29.11 万m2, 危险废 物 1300m3。本项目的实施对减轻重金属污染, 改善区域生态 环境,保障地表水和地下水水质安全具有重要意义。

二、工程主要内容和治理效果

1. 工程主要内容

(1) 危废安全处置工程: 危险废物进行清挖转运, 共 计 200m3, 经益阳市生态环境局赫山分局批准后运送至原益 阳市锑品冶炼厂进行安全处置填埋: (2) 废渣安全处置及生 态修复工程: 对场内废渣进行削坡、整平, 清挖转运废渣 2.13  $-2-$ 

万m3, 厂区平整4万m2并进行覆土绿化(原实施方案批复的 "两布一膜"的封场结构已经我局行文取消),共修建坡面 排水沟(400\*400)为 578m, 和坡面排水沟(600\*600)248.4m, 环湖排水沟483m, 对裸露石壁进行挂网喷混植生为18485 m2; (3) 湖水净化: 采用化学沉淀法 (石灰石+精石灰+重金属 捕捉剂 PAM) 工艺浄化矿山湖废水 403 万 m3: (4) 配套设施 工程: 设置警示牌 6块, 修建矿山湖安全防护栏 486 米, 整 治排水渠 550m, 厂区道路及地面硬化 695.66 m2, 泥结石路 面 3404.66 m2等有关辅助工程。

2. 治理效果

 $\mathcal{L}$ 

工程实施过程中, 废水、废气、废渣及噪声二次污染防 治措施到位:工程实施后废渣得到有效处置,废水得到有效 治理,生态恢复良好,降低了村民饮用水及灌溉水的污染风 险、改善了周边生态环境,居民生命安全得到了有效保障; 矿山湖废水达到了《污水综合排放标准》(GB8978-01996) 一级标准, 达标排放; 矿区地下水达到了《地下水质量标准》 (GB/T 14848-2017) 中III级标准, 未对周边地下水水质造 成影响;修复后的土壤达到《重金属污染场地土壤修复标准》 (DB43-T-1125-2016) 中的居住用地标准: 有效地控制了该 地块对周边环境的污染影响,综合效益明显。

三、验收结论

该治理工程验收资料齐全,程序合规、效果评估报告编 制完整, 符合相关技术规范要求, 外排污染物达标排放, 挂

 $-3-$ 

网喷浆落实到位,覆土复绿效果良好,符合益阳市生态环境 保护员会办公室印发的《益阳市石煤矿山整治验收管理办 法》(益生环委办(2019)76号)的规定,同意益阳市赫山区泥 江口镇九二五厂石煤开采区污染土壤治理工程项目通过验 收。

四、要求

1. 制定矿山湖废水处理运行管理及监管制度, 确保矿山 湖废水处理的长效运行,达标排放。

2. 完善植被恢复, 防止水土流失; 按照技术规范要求设 置测井。

3. 加强项目的后续管理, 确保各项污染整治设施正常运 行。

附件:益阳市赫山区泥江口镇九二五厂石煤开采区污染 土壤治理工程环境保护专项验收专家函审意见。

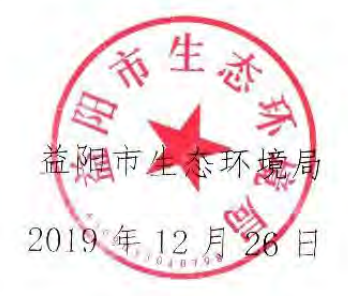

m.

益阳市赫山区泥江口镇九二五厂石煤开采区污染土壤治理 工程环境保护专项验收专家函审意见

2019年12月23日,益阳市生态环境局在10月30日专家咨 询会基础上, 对"益阳市赫山区泥江口镇九二五厂石煤开采区污染 土壤治理工程"进行了环境保护专项验收资料函审, 邀请了3位专 家组成专家组(名单附后), 对提交材料进行了函审, 经查阅档案材 料及质询讨论, 形成如下函审意见:

一、项目主要内容

原益阳市环境保护局以《益阳市赫山区泥江口镇九二五厂石煤 开采区污染土壤治理工程实施方案的审查意见》对项目进行了批复, 批复主要内容有: 1、危废安全处置工程, 对 200m3危废进行清挖转 运, 安全处置; 2、废渣安全处置工程, 清挖转运废渣 2 万 m3, 对场 内废渣进行削坡平整,厂区平整4万m2,坡面排水沟2000米,建设 生活污水四格池 5 座; 修建环湖排水沟 1000m, 对裸露石壁进行挂 网喷混植 8000m2。对废渣区域进行收集整理,采用"两布一膜"生 杰封场: 3、湖水净化, 净化矿山湖废水 403 万 m3, 4、配套设施工 程,修建安全防护栏 2100 米, 整治排水渠 550 米等。

项目基本按照原批复要求完成了工程建设: 1、479 吨危废转运 至原益阳锑品冶炼厂历史遗留废渣治理工程填埋场进行处置填埋: 2、拆除厂房后对石煤堆废渣进行场内挖运平整, 清挖转运废渣共 2.13 万 m3; 共修建坡面排水沟 (400\*400mm) 为 578m, 坡面排水 沟 (600\*600mm) 为 248.4m, 环湖排水沟 483m; 挂网喷混植 18485m 2; 3、2019 年 6 月经益阳市生态环境局批准同意后将废渣区域的 "两布一膜"防渗变更为黏土防渗并恢复植被;4、净化处理矿山湖

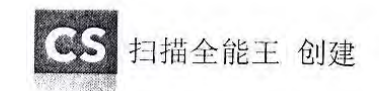

废水 403 万 m 3达到《污水综合排放标准》(GB 8978-1996) 一级标 准; 5、设置 6 个警示牌; 共安装防护栏 486m。

由于泥江口镇正在建设污水处理厂,集镇范围的污水全部收集 至污水处理厂处理, 故在实施过程中取消生活污水处理四格池的建 设。

二、验收总体意见

根据效果评估报告、环境监理报告及现场检查,工程监理和环 境监理单位认为此工程为"合格工程"。项目验收材料较齐全,项目 基本按照原方案及批复要求完成了项目建设,项目的实施对控制区 域环境风险隐患, 改善周边环境质量具有积极成效, 与会代表与专 家认为项目基本满足环境保护验收要求,有部分资料还需进一步补 充完善。

三、修改完善建议

1、完善过程资料及效果,尤其是危废转运、废渣管控、湖水净 化治理过程及实施成效。

2、项目场地旁部分区域植被恢复效果不佳,部分边坡雨水冲刷 区域需完善植被恢复,防止水土流失。

3、明确项目后续维护管理责任单位,制定后期监管计划,建立 定期监测制度,实施长期跟踪监测,并制定风险防范预案。

专家组: 陈灿(组长)、汤宏、陈亮(执笔)  $V_{backs}$   $\frac{1}{2}$ 深示 2019年12月23日

CS 扫描全能王 创建

# 益阳市生态环境局

## 益阳市生态环境局 关于对益阳市赫山区原新市渡镇百宜石煤矿(泰 天矿业)遗留污染治理工程的验收批复

赫山区人民政府:

赫山区生态环境保护委员会办公室向市石煤矿山整治验收领 导小组办公室递交的《关于请求验收益阳市赫山区原新市渡镇百 宜石煤矿(泰天矿业)遗留污染治理工程的请示》已收悉,我局(市 石煤矿山整治验收领导小组)于2020年9月23日在益阳市组织召 开了益阳市赫山区原新市渡镇百官石煤矿(泰天矿业)遗留污染 治理工程的验收会。会议邀请了益阳市市委督查室、益阳市政府 督查室、益阳市发改委、益阳市财政局、益阳市自然资源和规划 局、益阳市林业局、益阳市赫山区政府办、益阳市生态环境局赫 山分局、赫山区自然资源局、赫山区石煤矿山治理协调小组、益 阳市赫山区城镇建设投资开发(集团)有限责任公司、新市渡镇 政府等单位代表, 邀请了三位专家组成评审组。会前, 与会专家 与代表实地察看了项目现场。会议听取了施工单位湖南碧森源节 能环保有限公司、效果评估报告编制单位湖南中昊检测有限公司、

环境监理单位湖南知成环保服务有限公司、工程监理单位湖 南众鑫工程咨询监理有限公司等有关单位情况汇报, 杳阅了档案 材料。现将益阳市赫山区原新市渡镇百宜石煤矿(泰天矿业)遗留污 染治理工程的验收情况批复如下:

### 一、基本情况

益阳市赫山区新市渡镇百官石煤矿(泰天矿业)位于益阳市赫 山区新市渡镇百宜村。在多年的开采过程中,山体植被遭到毁坏, 表层土壤及岩石层被剥离, 石煤矿层大量裸露, 生态环境遭到破 坏,易诱发滑坡、泥石流等地质灾害。同时,产生的矿山废水也 容易对对周边环境造成危害。本项目的实施对减轻重金属污染, 改善区域生态环境, 保障地表水和地下水水质安全具有重要意义。

### 二、项目主要内容和治理效果

1、项目主要内容

对矿坑废水进行处理后达标排放, 对区域废渣削坡平整, 部 分回填矿坑后覆膜防渗封场, 然后恢复植被, 配套建设截排洪系 统及监测井。

2、治理效果

项目现场整体整治效果较好,项目的实施对消除区域环境安 全隐患成效明显。

### 三、验收结论

根据效果评估报告、工程和环境监理报告及现场检查, 项目 已组织完成工程验收。工程监理和环境监理单位认为此工程为"合 格"工程。项目的实施基本达到原定治理目标,项目验收材料较齐 全, 基本符合益阳市生态环境保护委员会办公室印发的《益阳市 石煤矿山整治验收管理办法》(益生环委办〔2019〕76号)的规定, 同意益阳市赫山区原新市渡镇百宜石煤矿(泰天矿业)遗留污染 治理工程通过验收。

### 四、要求

(一)进一步加强项目维护管理, 明确维护管理责任单位, 建立健全相关的管理制度,保障治理效果长期稳定。

(二) 完善项目监控制度, 定期对项目渗水、周边地表水、 边坡稳定情况等开展监测, 密切监控水质变化情况, 并根据其变 化情况采取相应的管控或治理措施,确保项目区域生态环境质量 稳定和持续向好。

(三)尽快完成项目的财务决算和审计,以及项目管理的扫 尾等工作。

附件: 益阳市赫山区原新市渡镇百宜石煤矿(泰天矿业)遗 留污染治理工程验收意见

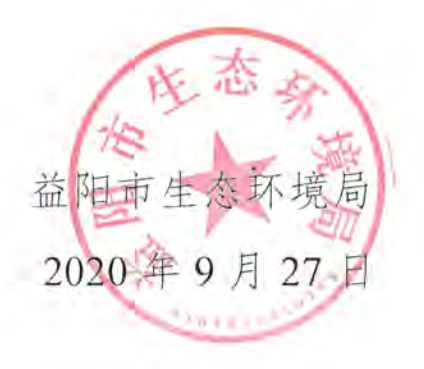

益阳市赫山区原新市渡镇百宜石煤矿(泰天矿业)

遗留污染治理工程验收意见

2020年9月23日,益阳市生态环境局在益阳主持召开了"益 阳市赫山区原新市渡镇百宜石煤矿(泰天矿业)遗留污染治理工程 验收会",参加会议的有益阳市市委督查室、益阳市政府督查室、益 阳市发改委、益阳市财政局、益阳市自然资源和规划局、益阳市林 业局、益阳市赫山区政府办、益阳市生态环境局赫山分局、赫山区 自然资源局、赫山区石煤矿山治理协调小组、益阳市赫山区城镇建 设投资开发(集团)有限责任公司、新市渡镇政府等单位代表。会 议邀请了3位专家组成专家组(名单附后)。会前,与会专家与代表 实地察看了项目现场。会议听取了施工单位湖南碧森源节能环保有 限公司、效果评估报告编制单位湖南中昊检测有限公司、环境监理 单位湖南知成环保服务有限公司、工程监理单位湖南众鑫工程咨询 监理有限公司等有关单位情况汇报,查阅了档案材料,经充分讨论, 形成如下意见:

一、项目主要内容

根据益阳市生态环境局《关于对益阳市赫山区原新市渡镇百宜 石煤矿遗留污染治理工程实施方案的审查意见》、《关于对益阳市赫 山区原新市渡镇百宜石煤矿遗留污染治理工程优化补充方案的审查 意见》,项目主要实施内容有:对矿坑废水进行处理后达标排放,对 区域废渣削坡平整,部分回填矿坑后覆膜防渗封场后恢复植被,配 套建设截排洪系统及监测井。项目基本按照原定批复要求完成工程 建设。

二、验收总体意见

根据效果评估报告、环境监理报告及现场检查,项目已组织完 成工程验收。工程监理和环境监理单位认为此工程为"合格"工程。 项目的实施基本达到原定治理目标,项目验收材料较齐全,项目现 场整体整治效果较好,项目的实施对消除区域环境安全隐患成效明 显,与会代表与专家认为项目基本满足验收要求,同意通过验收。

三、下一步工作建议

1、项目部分雨水冲刷区域需进一步整改,保障边坡稳定及绿 化,防止水土流失。

2、完善工程完成情况说明, 对照原实施方案、优化补充方案及 有关批复情况,列表对比工程量完成情况。

3、环境监理报告应对照按照实施方案、相关批复核实完善过程 资料及效果,尤其是废渣转运、原位防渗等工程实际完成内容,完 善施工过程废水处理等二次污染防治措施及效果说明。

4、效果评估报告需完善实施前后项目区受纳水体水质改善情况 分析,补充工程实施减排绩效。

5、明确填埋区域维护管理责任单位,设立永久性警示标志标牌, 制定后期长期监测计划。

专家组: 汤宏(组长)、陈灿、陈亮(执笔) 汤衣 性。 麻

2020年9月23日

## 益阳市生态环境局

## 益阳市生态环境局 关于对益阳市赫山区石头村石煤矿生态 恢复、环境风险管控项目的验收批复

赫山区人民政府:

赫山区生态环境保护委员会办公室向市石煤矿山整治验收 领导小组办公室递交的《关于请求验收益阳市赫山区石头村石煤 矿生态恢复、环境风险管控项目的请示》已收悉,我局(市石煤 矿山整治验收领导小组)于 2020 年 9 月 23 日在益阳市组织召开 了益阳市赫山区石头村石煤矿生态恢复、环境风险管控项目验收 会。会议邀请了益阳市市委督杳室、益阳市政府督杳室、益阳市 发改委、益阳市财政局、益阳市自然资源和规划局、益阳市林业 局、益阳市赫山区政府办、益阳市生态环境局赫山分局、赫山区 自然资源局、赫山区石煤矿山治理协调小组、益阳市赫山区城镇 建设投资开发(集团)有限责任公司、泥江口镇政府等单位代表, 邀请了三位专家组成评审组。会前,与会专家与代表实地察看了

 $-1-$ 

项目现场。会议听取了施工单位湖南四环环保科技有限公司、效 果评估报告编制单位湖南知成环保服务有限公司、工程监理单 位、环境监理单位湖南城市学院建设监理咨询有限责任公司等有 关单位情况汇报,查阅了档案材料。现将益阳市赫山区石头村石 煤矿生态恢复、环境风险管控项目的验收情况批复如下:

#### 一、基本情况

益阳市赫山区石头村石煤矿位于益阳市赫山区泥江口镇南 坝村。在多年的开采过程中,矿区产生了大量的石煤矿废渣以及 大面积的山体裸露面,生态环境遭到破坏,易诱发滑坡、泥石流 等地质灾害。雨水冲刷废渣堆和裸露石煤矿山,产生了酸性渗滤 水和淋溶水含有大量重金属污染因子, 对周边水环境产生了污 染。本项目的实施对减轻重金属污染,改善区域生态环境,保障 地表水和地下水水质安全具有重要意义。

### 二、项目主要内容和治理效果

(一) 项目主要内容

项目计划实施内容有: 1.对 4 万 m3 废水进行处理后达标排 放: 2.将 22.7 万 m3 废渣利用原矿坑进行原位填埋, 场地内分区 域底部覆膜封场防渗,表层进行粘土防渗;3.对876m2裸露矿层 进行喷砼封闭; 4.建设截排洪系统, 利用可渗透反应墙处理渗滤

 $2^{\circ}$ 

水:5.对场地进行植被恢复。项目在实施过程中, 经专家论证并 赫山区建设工程质量安全监督站批准,填埋区底部及顶部防渗结 构发生变更, 其余基本按照原定批复要求完成工程建设。

(二) 治理效果

项目现场整体整治效果较好,项目的实施对消除区域环境安 全隐患成效明显。

三、验收结论

根据效果评估报告、工程和环境监理报告及现场检查, 项目 已组织完成工程验收。工程监理和环境监理单位认为此工程为 "合格"工程。项目的实施基本达到原定治理目标,项目验收材料 较齐全, 基本符合益阳市生态环境保护员会办公室印发的《益阳 市石煤矿山整治验收管理办法》(益生环委办〔2019〕76号)的规 定,同意益阳市赫山区石头村石煤矿生态恢复、环境风险管控项 目通过验收。

四、要求

(一)进一步加强项目维护管理, 明确维护管理责任单位, 建立健全相关的管理制度, 保障治理效果长期稳定。

(二)完善项目监控制度,定期对项目渗水、周边地表水、 边坡稳定情况等开展监测, 密切监控水质变化情况, 并根据其变

 $-3-$ 

化情况采取相应的管控或治理措施,确保项目区域生态环境质量 稳定和持续向好。

(三)尽快完成项目的财务决算和审计,以及项目管理的扫尾等。 工作。

附件: 益阳市赫山区石头村石煤矿生态恢复、环境风险管控 项目验收意见

> 益阳市生态环境局 2020年9月27日

K.

### 益阳市赫山区石头村石煤矿生态恢复、环境风险

### 管控项目验收意见

2020年9月23日,益阳市生态环境局在益阳主持召开了"益 阳市赫山区石头村石煤矿生态恢复、环境风险管控项目验收会"。参 加会议的有益阳市市委督查室、益阳市政府督查室、益阳市发改委、 益阳市财政局、益阳市自然资源和规划局、益阳市林业局、益阳市 赫山区政府办、益阳市生态环境局赫山分局、赫山区自然资源局、 赫山区石煤矿山治理协调小组、益阳市赫山区城镇建设投资开发(集 团)有限责任公司、泥江口镇政府等单位代表。会议邀请了3位专 家组成专家组(名单附后)。会前,与会专家与代表实地察看了项目 现场。会议听取了施工单位湖南四环环保科技有限公司、效果评估 报告编制单位湖南知成环保服务有限公司、工程监理单位、环境监 理单位湖南城市学院建设监理咨询有限责任公司等有关单位情况汇 报,查阅了档案材料,经充分讨论,形成如下意见:

一、项目主要内容

根据益阳市生态环境局《关于对益阳市赫山区石头村石煤矿生 态恢复、环境风险管控项目实施方案的审查意见》,项目计划实施内 容有: 1、对 4 万 m3 废水进行处理后达标排放: 2、将 22.7 万 m3 废 渣利用原矿坑进行原位填埋, 场地内分区域底部覆膜封场防渗, 表 层进行粘土防渗: 3、对 876m2 裸露矿层进行喷砼封闭; 4、建设截排 洪系统, 利用可渗透反应墙处理渗滤水: 5、对场地进行植被恢复。 项目在实施过程中, 经专家论证并赫山区建设工程质量安全监督站 批准,填埋区底部及顶部防渗结构发生变更,其余基本按照原定批 复要求完成工程建设。

二、验收总体意见

根据效果评估报告、环境监理报告及现场检查,项目已组织完 \* 成工程验收。工程监理和环境监理单位认为此工程为"合格"工程。 项目的实施基本达到原定治理目标,项目验收材料较齐全,项目现 场整体整治效果较好,项目的实施对消除区域环境安全隐患成效明 显,与会代表与专家认为项目基本满足验收要求,同意通过验收。

三、下一步工作建议

1、对照原实施方案及有关批复情况,列表对比工程量完成情况。 完善底部、顶部防渗结构变化情况说明。

2、环境监理报告应对照按照实施方案、相关批复核实完善过程 资料及效果,完善施工过程废水处理等二次污染防治措施及效果说 明。

3、效果评估报告需完善实施前后项目区受纳水体水质改善情况 分析, 补充工程实施减排绩效。

4、明确填埋区域维护管理责任单位,设立永久性警示标志标牌, 制定后期长期监测计划。

专家组: 汤宏(组长)、陈灿、陈亮(执笔) 添忘 2020年9月23日